## NUC **GFC5357-0BB25-0AA0**

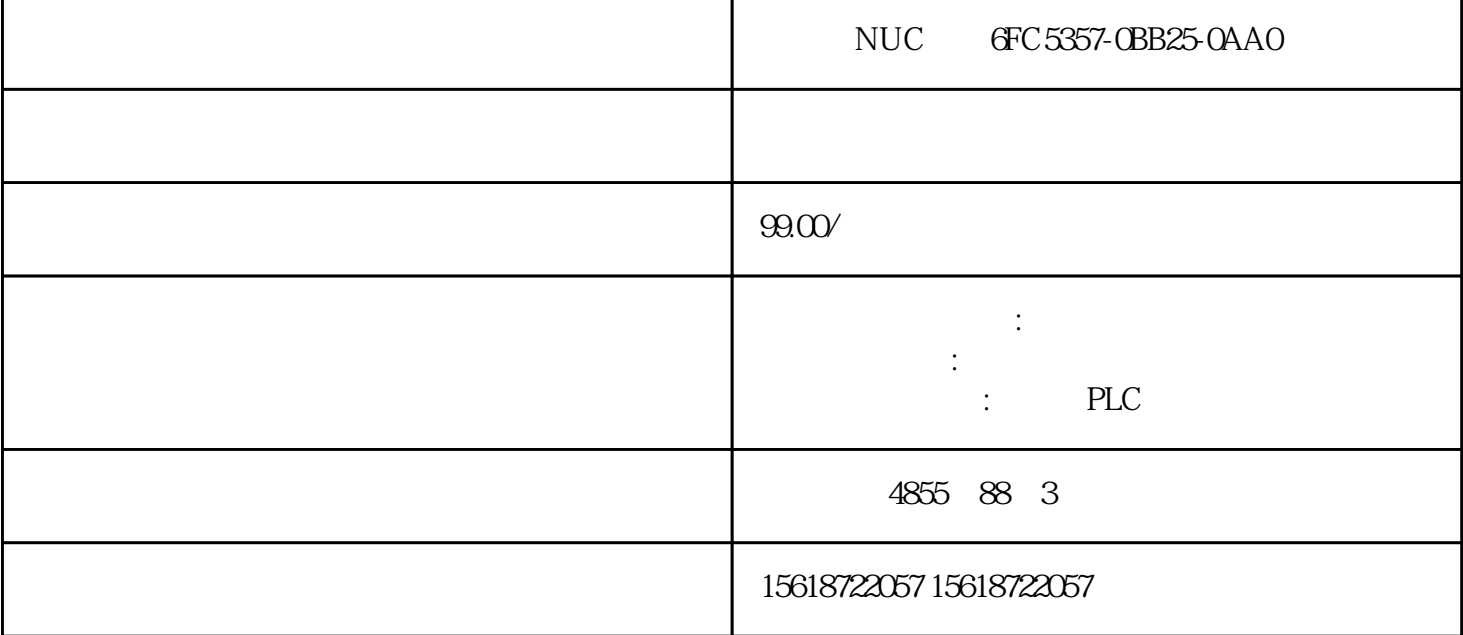

NUC GFC5357-0BB25-0AA0

S7-300/400

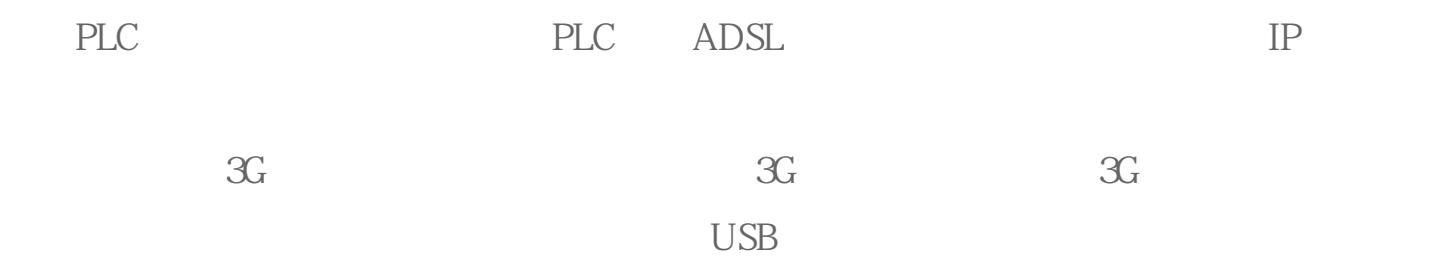

2 3G

4.1 CPU317-2PN/DP

2 SIMATIC Manager SIMATIC Manager

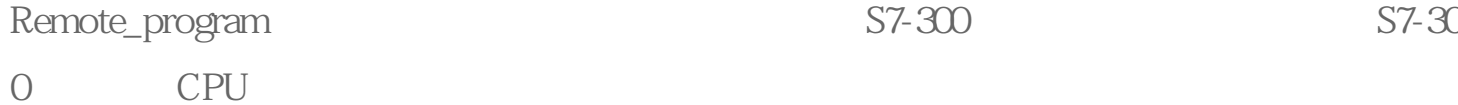

3S7-300

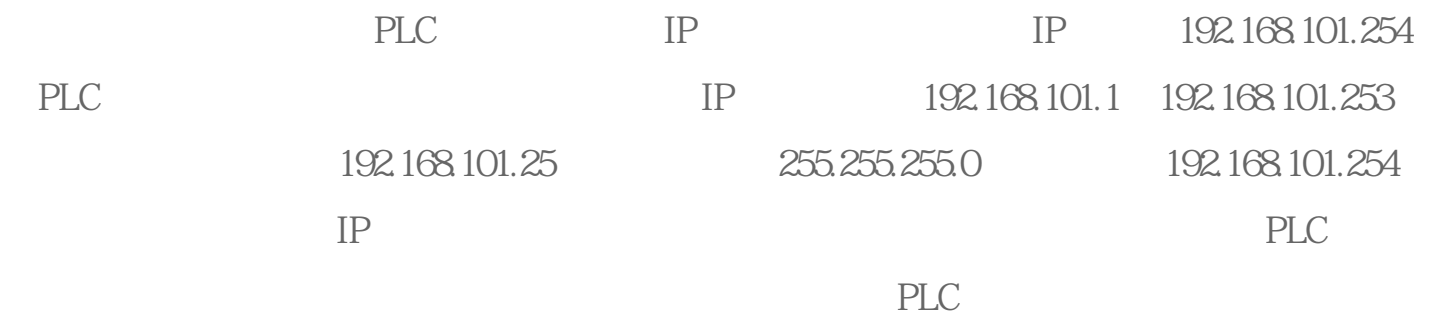

4:S7-300

OB1 OB1

 $50B1$ 

 $IP$  192.168.101.1  $255.255.255.0$ 

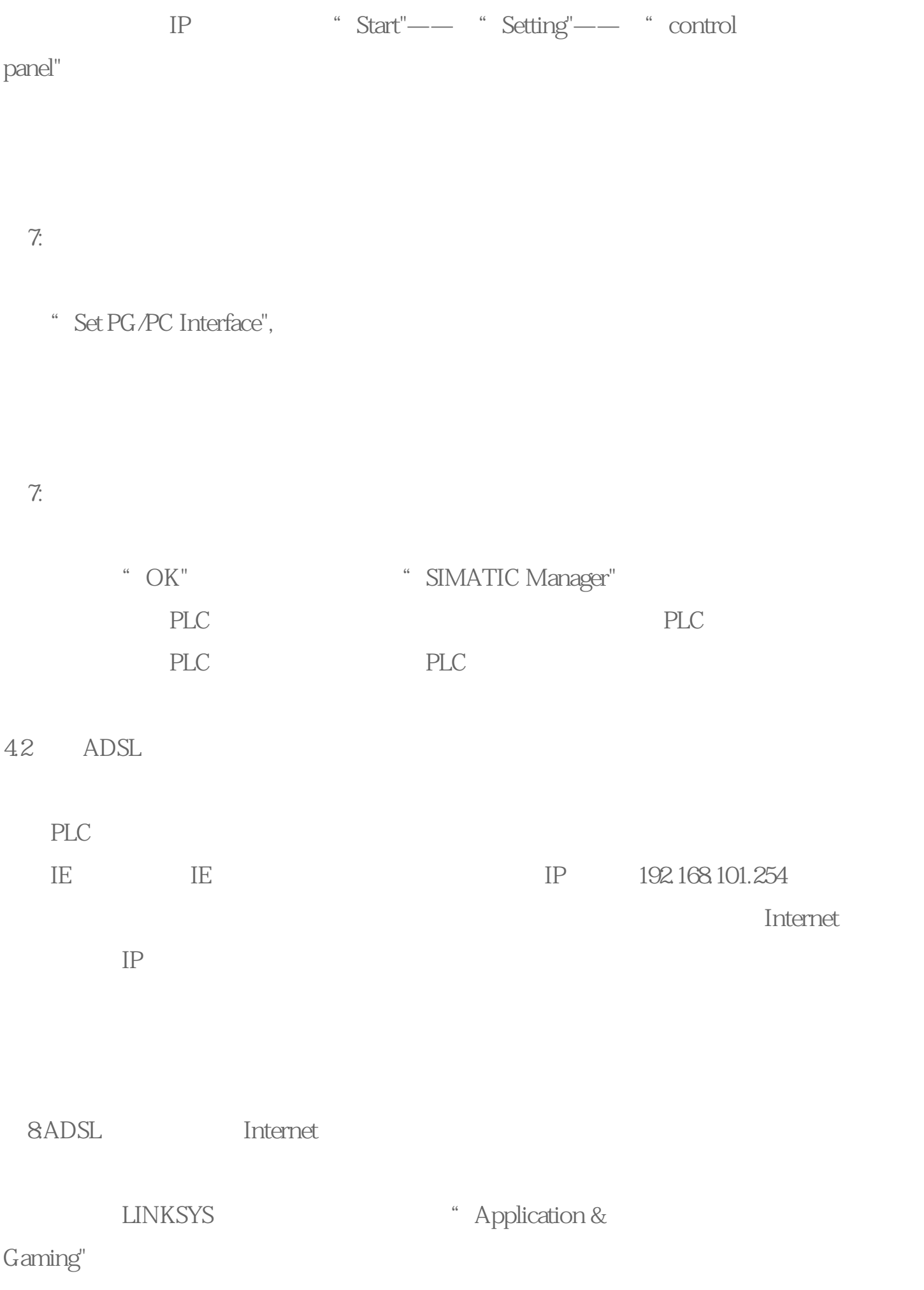

9.ADSL

endiation" by "Application" (1999) endiation" by "Remote" (1995) Start" (1996) endiations of  $R$ emote" (1997)  $\frac{1}{2}$ End" " 102" " 102" S7 " TCP UDP" " Both" IP  $192.168.101.25$  IP PLC IP  $102$ 192.168.101.25

PLC

4.3 远程下载和在线监控程序

3G USB "ChinaNet"